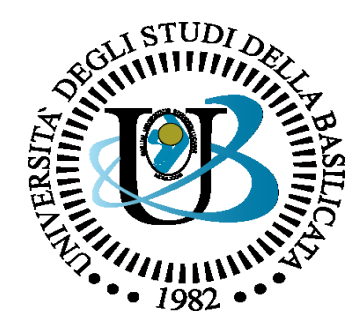

#### UNIVERSITÀ DEGLI STUDI DELLA BASILICATA

*Corso di Sistemi Operativi A.A. 2019/20*

#### Esercitazione Sincronizzazione

*Novembre 2019* Novembre 2019

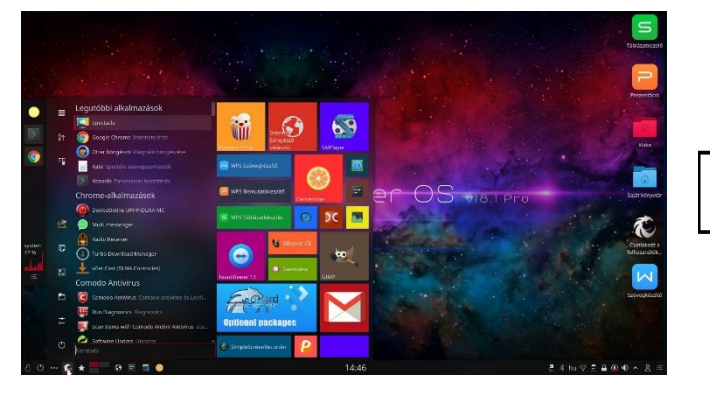

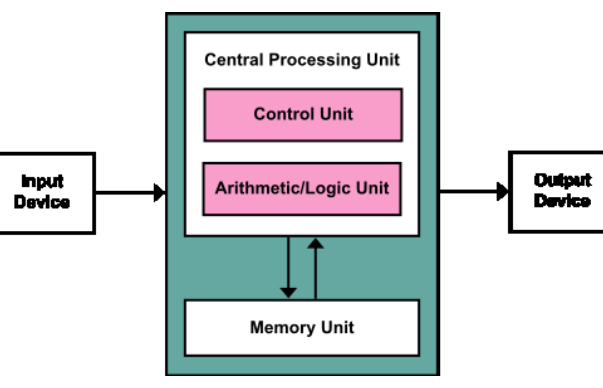

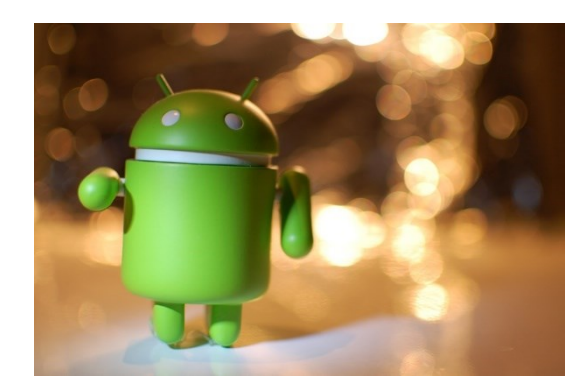

Docente:

Bloisi

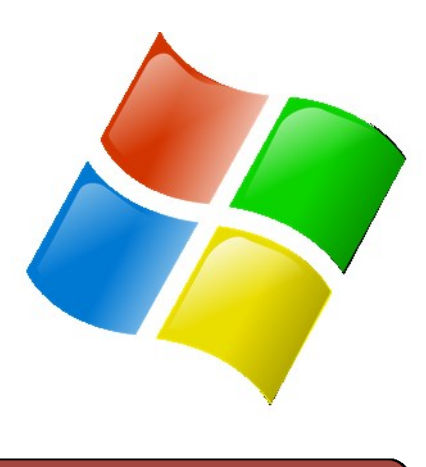

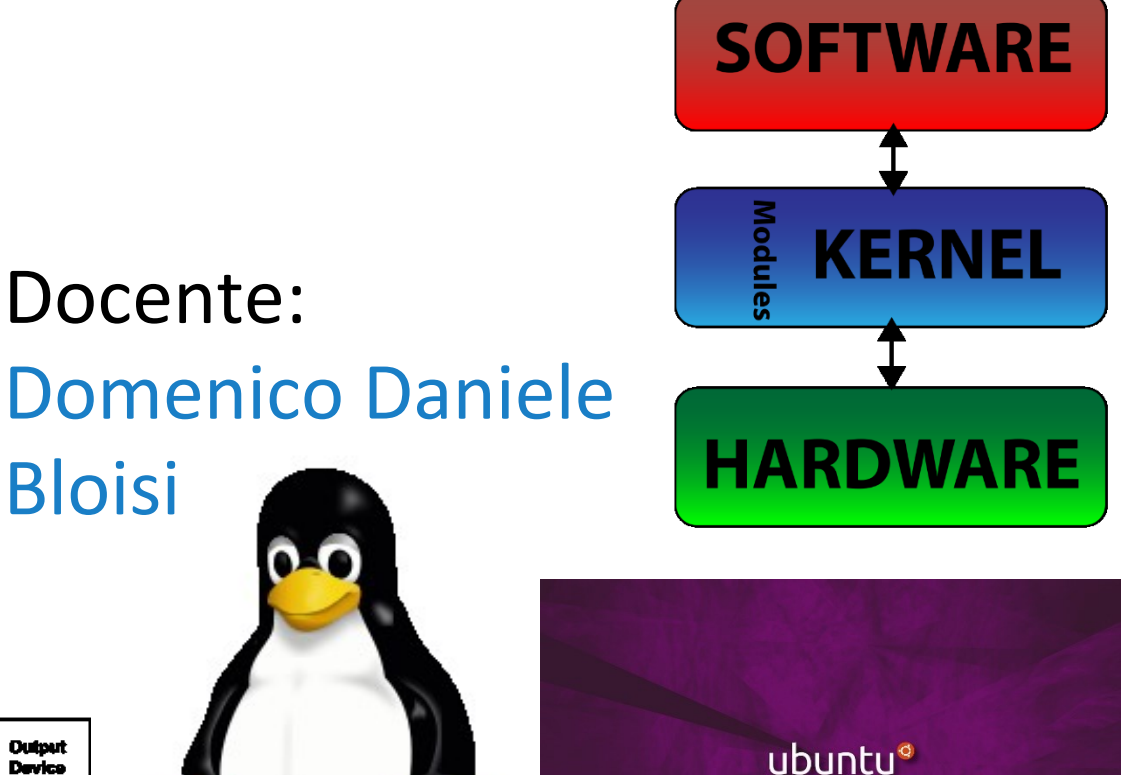

# Domenico Daniele Bloisi

- Ricercatore RTD B Dipartimento di Matematica, Informatica sensors **(S**GPS **A** Engine control ed Economia Università degli studi della Basilicata [http://web.unibas.it/bloisi](http://web.unibas.it/bloisi/)
- SPQR Robot Soccer Team Dipartimento di Informatica, Automatica e Gestionale Università degli studi di Roma "La Sapienza" [http://spqr.diag.uniroma1.it](http://spqr.diag.uniroma1.it/)

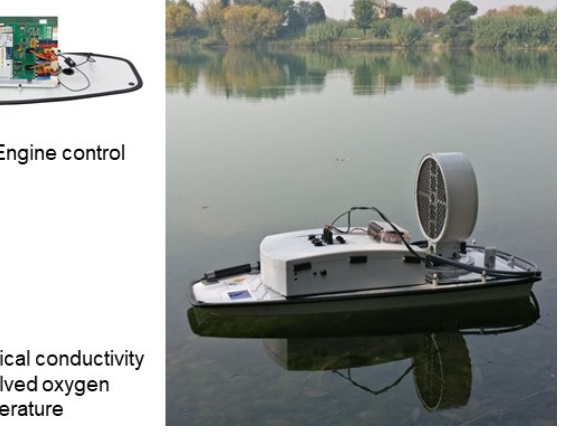

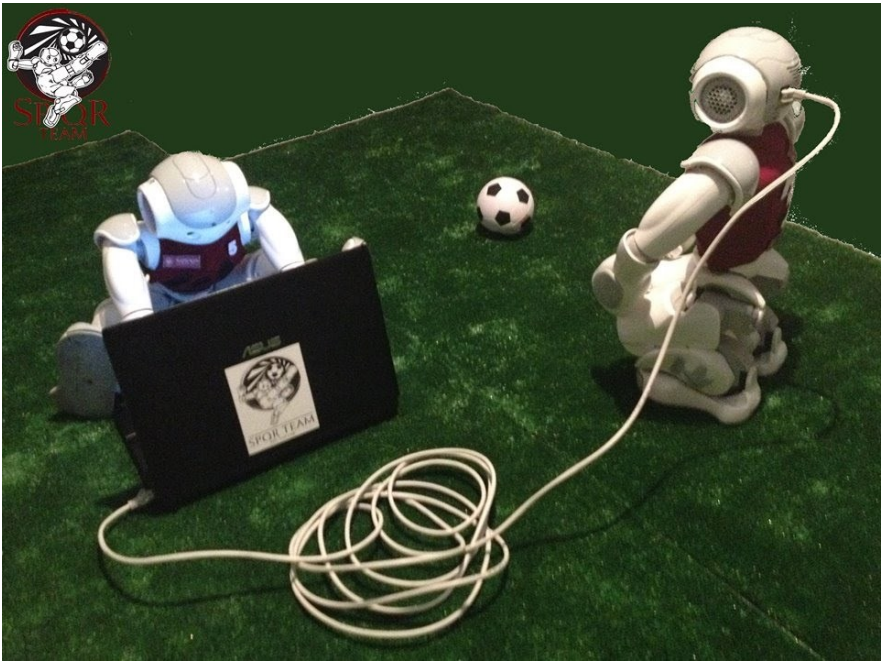

#### Ricevimento

- In aula, subito dopo le lezioni
- Martedì dalle 11:00 alle 13:00 presso: Campus di Macchia Romana Edificio 3D (Dipartimento di Matematica, Informatica ed Economia) II piano, stanza 15

Email: [domenico.bloisi@unibas.it](mailto:domenico.bloisi@univr.it)

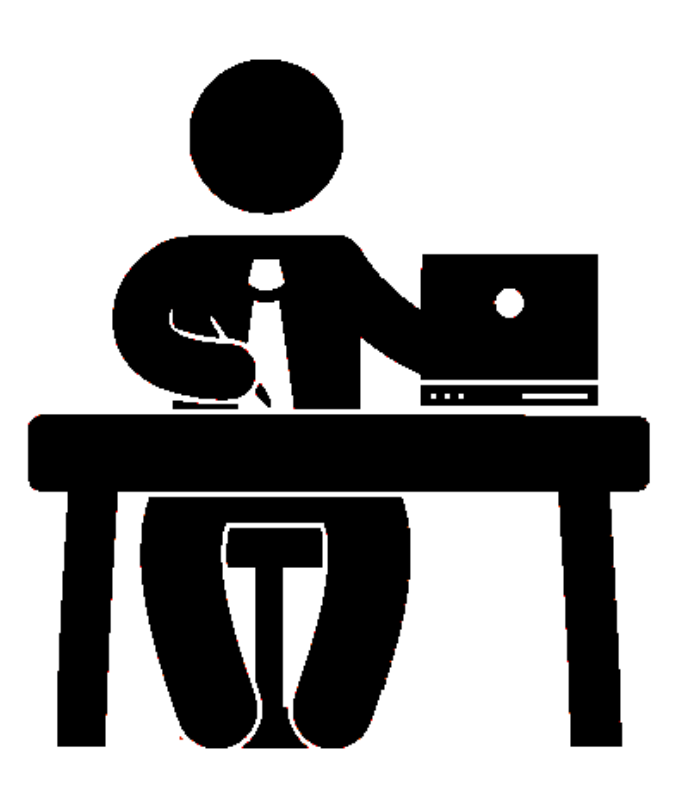

#### Domanda 1

Che cosa si intende con "sezione critica"?

Una sezione critica (CS) è una porzione di codice in cui i dati condivisi da processi cooperanti possono essere manipolati

Quando un processo è in esecuzione nella sua sezione critica, nessun altro processo può essere in esecuzione nella propria sezione critica

La sezione critica di un processo è sempre preceduta da una sezione di ingresso (entry section) e una sezione di uscita (exit section). Si veda lo schema a lato

*Schema di codice per un processo contenente una sezione critica*

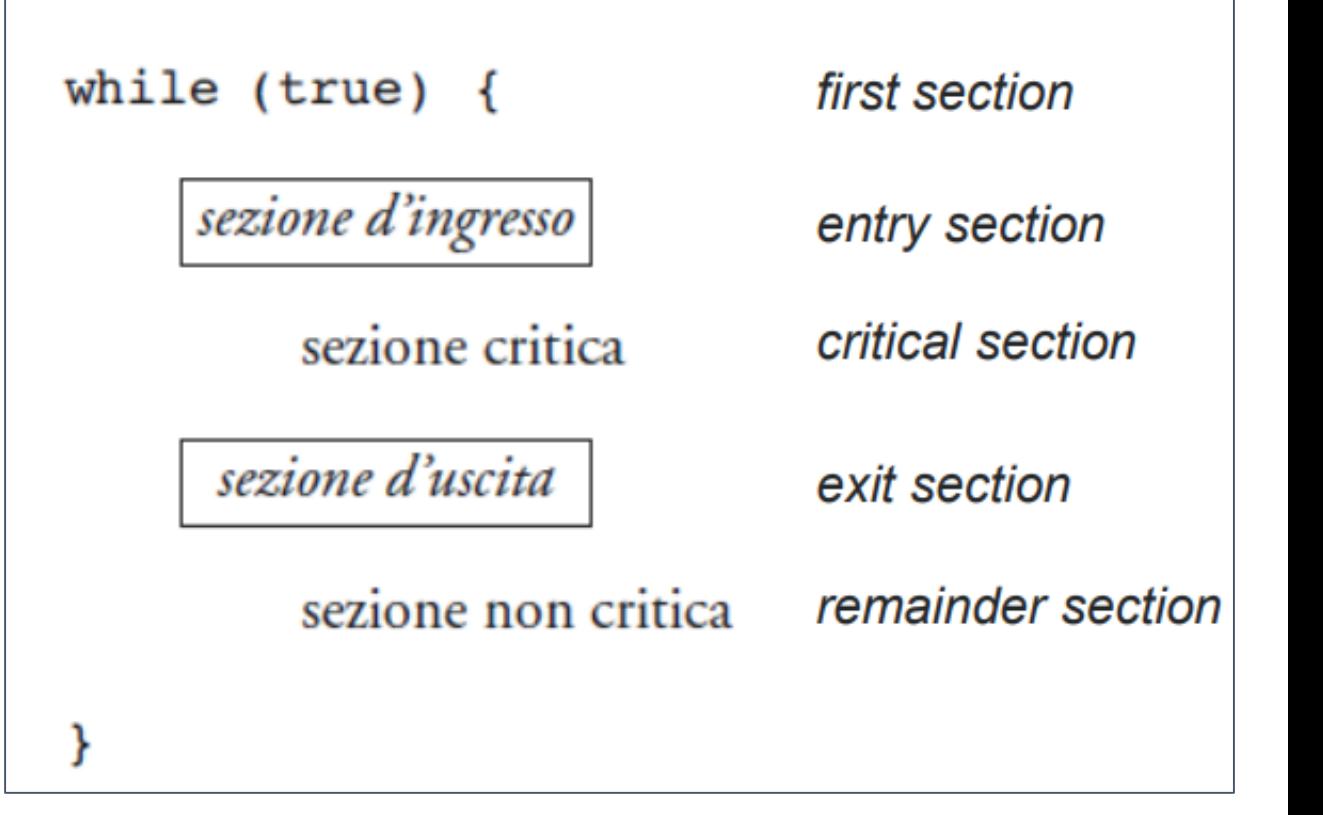

## Domanda 2

Perché è importante mantenere la sezione critica il più piccola possibile?

Una sezione critica può essere eseguita da un unico processo/thread alla volta.

Questo significa che altri processi/thread saranno in attesa fino a che il thread nella sezione critica non avrà terminato la propria esecuzione.

Lunghe sezioni critiche portano ad un calo del throughput del sistema.

#### Domanda 3

Quali sono le differenze tra lock mutex e semafori?

La principale differenza tra semafori e mutex è la seguente:

- un semaforo è un meccanismo di segnalazione (tramite le istruzioni wait() e signal() i processi possono indicare se stanno acquisendo o rilasciando la risorsa)
- un mutex è un meccanismo di blocco (un processo deve detenere il mutex prima di poter acquisire la risorsa).

Quindi:

- un semaforo è un meccanismo di segnalazione tra processi e serve a condividere una risorsa che può essere usata contemporaneamente da un numero limitato di processi
- I mutex hanno lo scopo di proteggere una risorsa condivisa, in modo che più processi non possano accedervi contemporaneamente.

Inoltre:

- Il valore di un semaforo può essere modificato da qualunque processo che acquisisca o rilasci la risorsa.
- Un mutex può rilasciato solo dal processo che aveva acquisto in precedenza il lock sulla risorsa.

- Sia S un semaforo inizializzato a 2
- Si consideri un programma avente la seguente sequenza di istruzioni

```
wait(S)
wait(S)
signal(S)
wait(S)
```
Il programma andrà in blocco?

#### Semafori

Un **semaforo S** è una variabile intera cui si può accedere, escludendo l'inizializzazione, solo tramite due operazioni atomiche predefinite: wait() e signal().

```
wait(S) {
    while(S <= 0)
         ; /* busy wait */
    S--;
}
                                     signal(S) {
                                         S++;
                                     }
```
Analizziamo come la sequenza di istruzioni vada a modificare il valore di S

Inizialmente S vale 2

La prima wait (S) decrementa S da 2 a 1

La seconda wait (S) decrementa S da 1 a 0

La signal (S) incrementa S da 0 a 1

La terza wait (S) decrementa S da 1 a 0

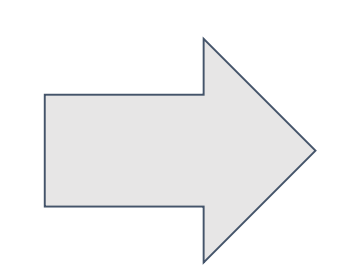

Possiamo concludere sostenendo che il programma non andrà in blocco

- Sia S un semaforo inizializzato a 2
- Si consideri un programma avente la seguente sequenza di istruzioni

```
wait(S)
wait(S)
signal(S)
wait(S)
wait(S)
```
Il programma andrà in blocco?

Analizziamo come la sequenza di istruzioni vada a modificare il valore di S

- Inizialmente S vale 2
- La prima wait (S) decrementa S da 2 a 1
- La seconda wait (S) decrementa S da 1 a 0
- La signal (S) incrementa S da 0 a 1
- La terza wait (S) decrementa S da 1 a 0
- La quarta wait (S) blocca il processo

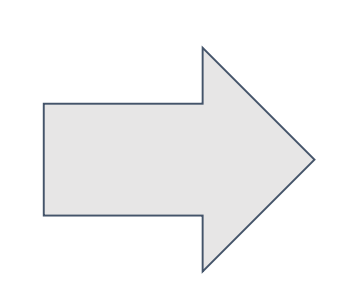

Possiamo concludere sostenendo che il programma andrà in blocco

- Si supponga di avere due thread **A** e **B** in esecuzione concorrente
- Si vuole ottenere che **B** svolga l'operazione **opB** dopo che **A** abbia svolto **opA** (si veda la figura)

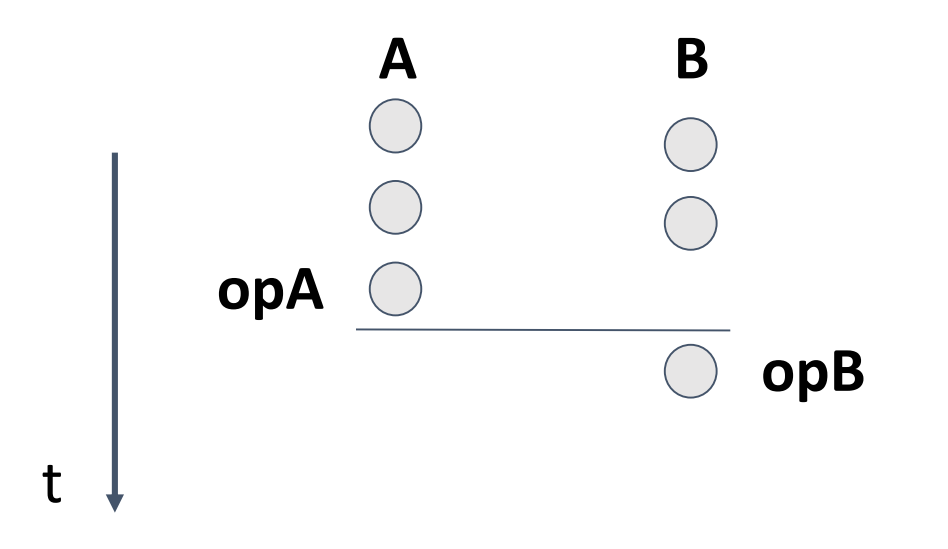

Fornire una soluzione al problema usando i semafori

## Uso dei semafori

Si considerino i processi *P1* e *P2* che richiedano di eseguire l'istruzione *I<sup>1</sup>* prima dell'istruzione *I<sup>2</sup>*

Per assicurare la corretta esecuzione dei due processi in modo concorrente creiamo un semaforo **S** inizializzato a 0 e usiamo signal e wait nel modo seguente

> **P2: wait(S); I2; P1:**  $\mathbf{I}_1$ ; **signal(S);**

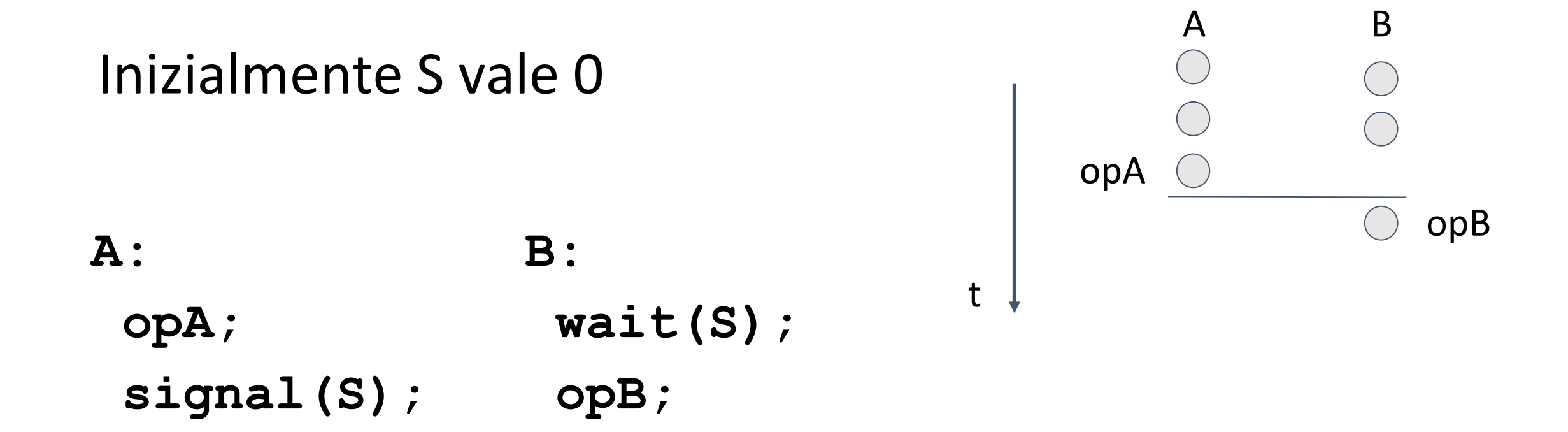

Verifica della soluzione proposta tramite l'analisi delle possibili sequenze di esecuzione

A (opA viene eseguita) B (va in busy waiting perchè  $S \le 0$ )

- A (esegue signal e S passa da 0 a 1)
- B (esce dal ciclo while perchè S > 0, S passa da 1 a 0)
- B (esegue opB)

B (va in busy waiting perchè  $S \le 0$ ) A (opA viene eseguita) A (esegue signal e S passa da 0 a 1) B (esce dal ciclo while perchè S > 0, S passa da 1 a 0) B (esegue opB) **OK**  Inizialmente S vale 0

) K

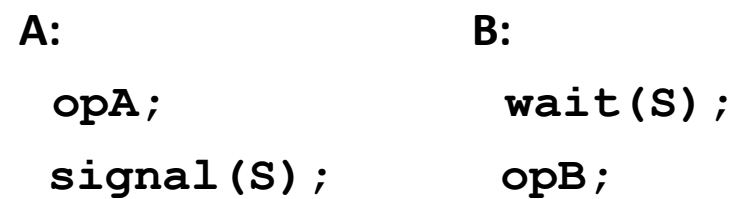

Abbiamo verificato che la soluzione proposta permette di ottenere sempre prima l'esecuzione di opA e poi l'esecuzione di opB

Si verifichi che la soluzione seguente non risolve correttamente il problema dell'Esercizio 3

#### Inizialmente S vale 1

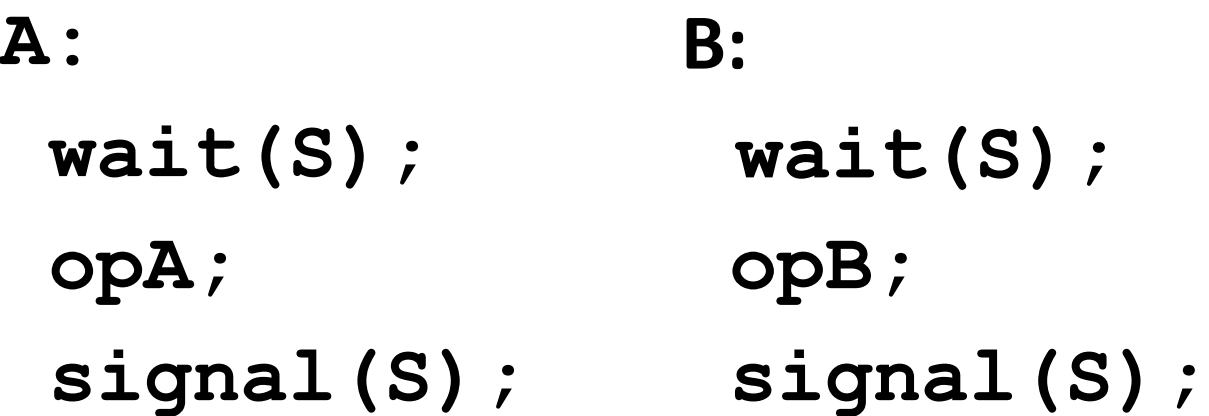

Verifica della soluzione proposta tramite l'analisi delle possibili sequenze di esecuzione

- A (esegue wait e S passa da 1 a 0)
- B (va in busy waiting perchè  $S \le 0$ )
- A (esegue opA)
- A (esegue signal e S passa da 0 a 1)
- B (esce dal ciclo while perchè S > 0, S passa da 1 a 0)

OK

- B (esegue opB)
- B (esegue signal e S passa da 0 a 1)

Inizialmente S vale 1

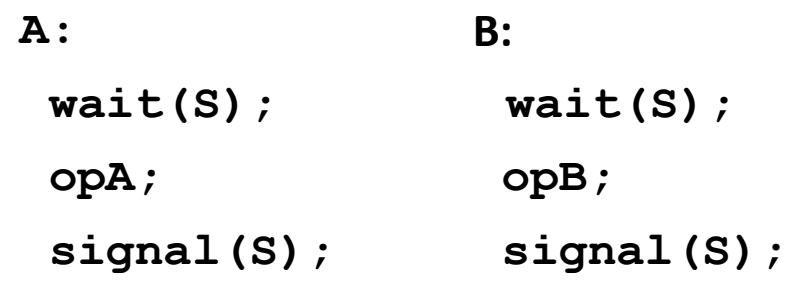

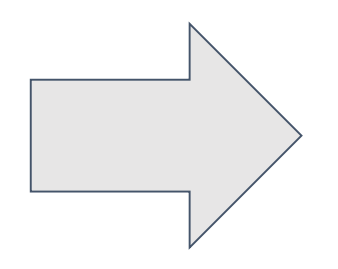

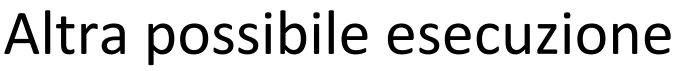

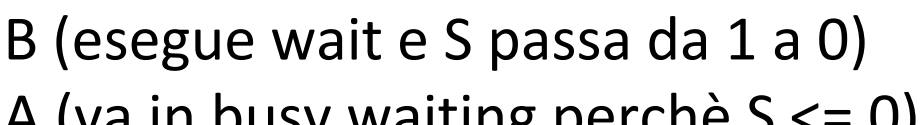

- A (va in busy waiting perche  $3 \le U$ )
- B (esegue opB)
- B (esegue signal e S passa da 0 a 1)
- A (esce dal ciclo while perchè S > 0, S passa da 1 a 0)
- A (esegue opA)

A (esegue signal e S passa da 0 a 1)

NO

Inizialmente S vale 1

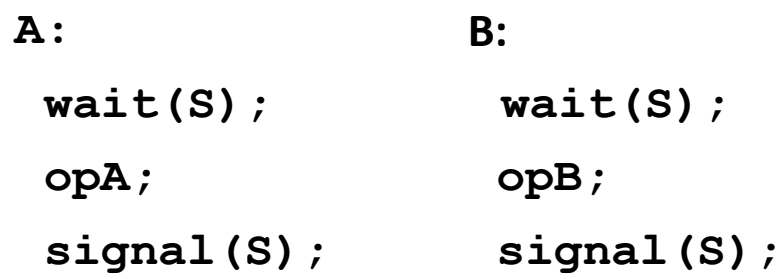

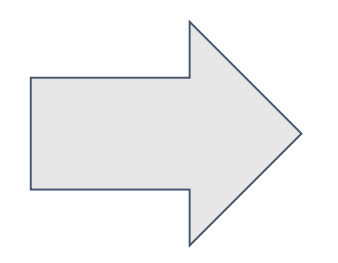

Possiamo concludere sostenendo che la soluzione proposta non risolve correttamente il problema dell'Esercizio 3

- Si supponga di avere due thread A e B in esecuzione concorrente
- Si supponga inoltre che A e B debbano svolgere le operazioni opA e opB a turno, con A ad iniziare prima (si veda la figura)

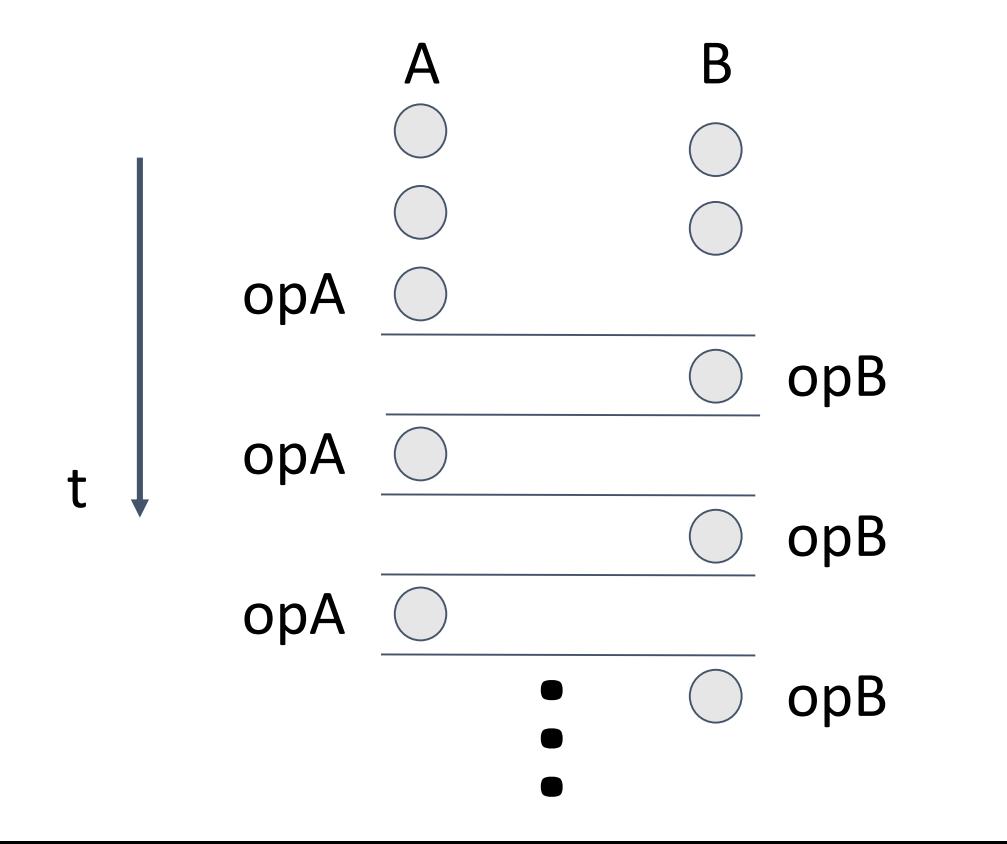

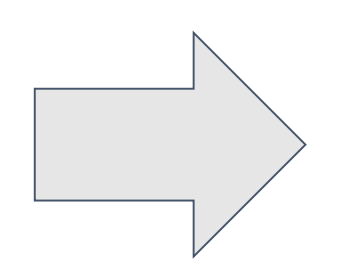

Dimostrare che la soluzione seguente è corretta

**A: while(TRUE){ opA; signal(S1);**  $wait(S<sub>2</sub>)$ ; **}** Inizialmente  $S_1$  vale 0 e  $S_2$  vale 0 **B: while(TRUE){**  $wait(S_1)$ ; **opB; signal(S2); }**

Verifica della soluzione proposta tramite l'analisi delle possibili sequenze di esecuzione

A (esegue opA) B (va in busy waiting perchè  $S_1 \leq$ 

0)

A (esegue signal e  $S_1$  passa da 0 a 1)

**OK** 

A (va in busy waiting perchè  $S_2 \le 0$ ) B (esce dal ciclo while perchè  $S_1 > 0$ ,

 $S_1$  passa da 1 a 0)

B (esegue opB)

B (esegue signal e  $S_2$  passa da 0 a 1)

A (esce dal ciclo while perchè  $S_2 > 0$ ,

 $S<sub>2</sub>$  passa da 1 a 0)

B (va in busy waiting perchè  $S_1 \le 0$ ) A (esegue opA)

Inizialmente  $S_1$  vale 0 e  $S_2$  vale 0

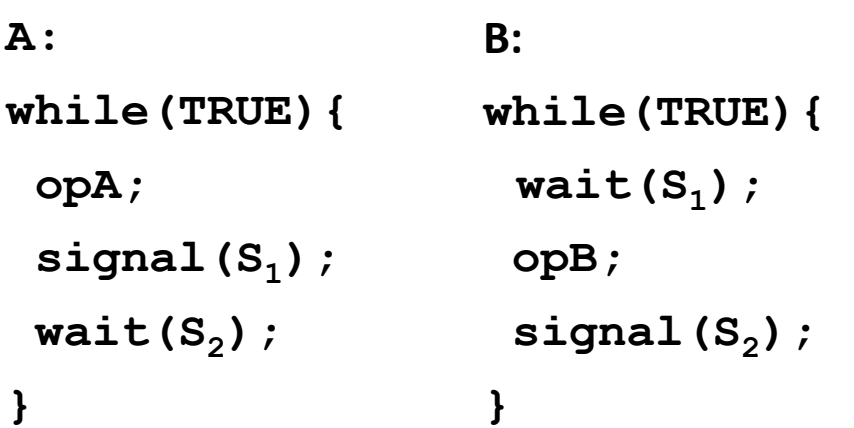

B (esce dal ciclo while perchè  $S_1 > 0$ ,  $S_1$  passa da 1 a 0)

B (esce dal ciclo while perchè  $S_1 > 0$ ,  $S_1$  passa da 1 a 0)

Inizialmente  $S_1$  vale 0 e  $S_2$  vale 0

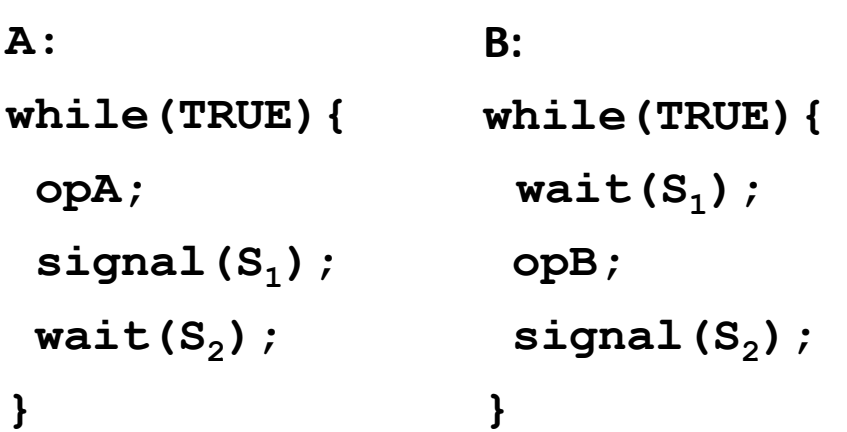

OK

B (esegue opB)

 $S<sub>2</sub>$  passa da 1 a 0)

A (va in busy waiting perchè  $S_2 \le 0$ )

B (esegue signal e  $S_2$  passa da 0 a 1)

A (esce dal ciclo while perchè  $S_2 > 0$ ,

A (va in busy waiting perchè  $S_2 \le 0$ ) B (esegue signal e  $S_2$  passa da 0 a 1) A (esce dal ciclo while perchè  $S_2 > 0$ ,  $S_2$  passa da 1 a 0)

**OK** 

B (esegue opB)

B (esegue signal e  $S_2$  passa da 0 a 1) A (esegue wait e  $S_2$  passa da 1 a 0)

OK

Date le stesse assunzioni dell'esercizio 5, la soluzione seguente è corretta?

Inizialmente  $S_1$  vale 0 e  $S_2$  vale 1

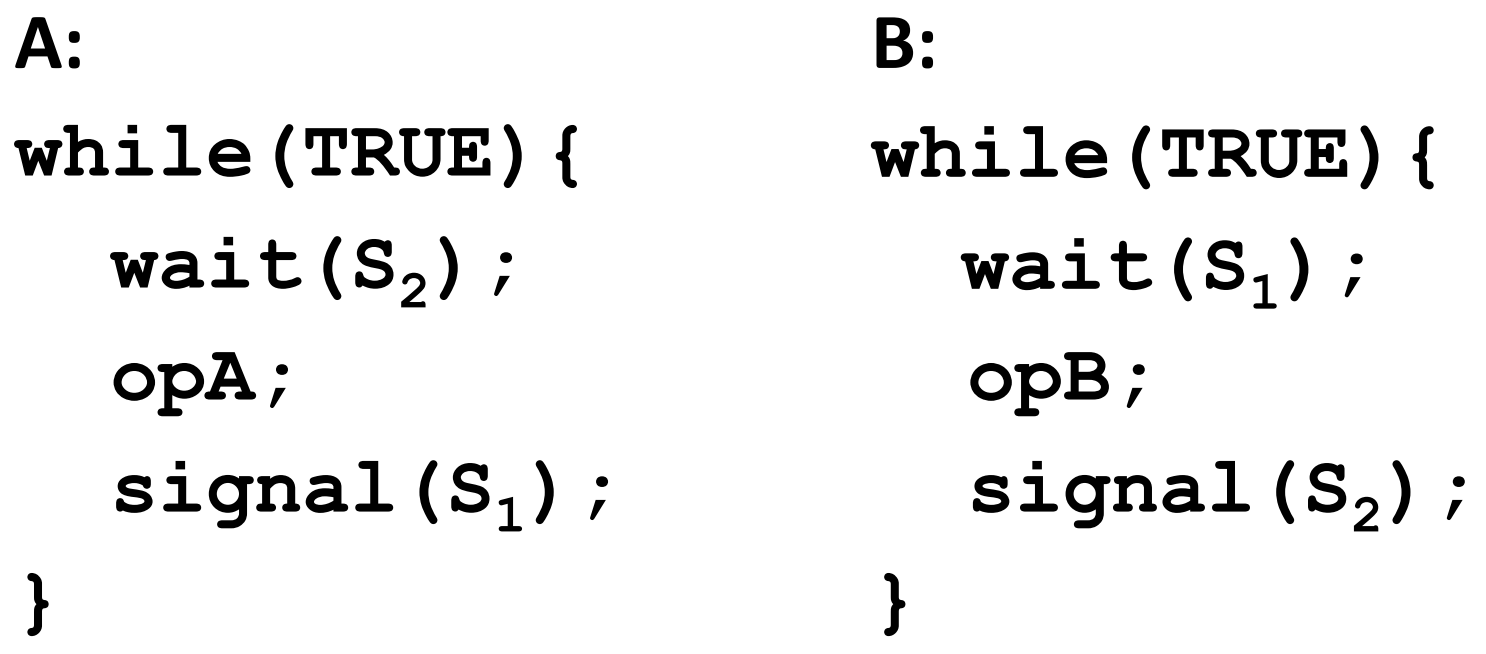

#### Cosa stampa il seguente programma?

#include <stdio.h> #include <stdlib.h> #include <pthread.h>

pthread mutex t mutex;

int SHARED\_DATA = 0;

```
void *f1(void *arg)
{
pthread_mutex_lock(&mutex); 
SHARED DATA = SHARED DATA + 2;
SHARED DATA = SHARED DATA * 2;
pthread mutex unlock(&mutex);
pthread exit(0);
}
```
void \*f2(void \*arg)

{

```
pthread mutex lock(&mutex);
SHARED DATA = SHARED DATA + 3;
SHARED DATA = SHARED DATA * 3;
pthread mutex unlock(&mutex);
pthread_exit(0);
}
```
int main()

{

}

pthread t thread1, thread2;

pthread\_mutex\_init(&mutex, NULL);

```
if(pthread_create(&thread1, NULL, f1, NULL) < 0)
{
  printf("errore creazione thread 1\n");
  exit(1);}
if(pthread create(&thread2, NULL, f2, NULL) < 0)
{
  printf("errore creazione thread 2\n");
  exit(1);} 
pthread join (thread1, NULL);
pthread_join (thread2, NULL);
printf("SHARED_DATA: %d\n", SHARED_DATA);
```
**C** in bloisi@bloisi-U36SG: ~/workspace/mutex

bloisi@bloisi-U36SG:~/workspace/mutex\$ ./mutex-pthreads **SHARED DATA: 21** 

bloisi@bloisi-U36SG:~/workspace/mutex\$ ./mutex-pthreads SHARED DATA: 21

bloisi@bloisi-U36SG:~/workspace/mutexS ./mutex-pthreads SHARED DATA: 21

bloisi@bloisi-U36SG:~/workspace/mutex\$ ./mutex-pthreads **SHARED DATA: 21** 

bloisi@bloisi-U36SG:~/workspace/mutex\$ ./mutex-pthreads SHARED DATA: 21

bloisi@bloisi-U36SG:~/workspace/mutex\$ ./mutex-pthreads **SHARED DATA: 21** 

bloisi@bloisi-U36SG:~/workspace/mutex\$ ./mutex-pthreads **SHARED DATA: 21** 

bloisi@bloisi-U36SG:~/workspace/mutex\$ ./mutex-pthreads SHARED DATA: 22

bloisi@bloisi-U36SG:~/workspace/mutex\$ ./mutex-pthreads **SHARED DATA: 21** 

bloisi@bloisi-U36SG:~/workspace/mutex\$ ./mutex-pthreads **SHARED DATA: 21** 

bloisi@bloisi-U36SG:~/workspace/mutex\$ ./mutex-pthreads SHARED DATA: 21

bloisi@bloisi-U36SG:~/workspace/mutex\$ ./mutex-pthreads **SHARED DATA: 21** 

bloisi@bloisi-U36SG:~/workspace/mutex\$ ./mutex-pthreads **SHARED DATA: 22** 

bloisi@bloisi-U36SG:~/workspace/mutexS ./mutex-pthreads **SHARED DATA: 22** 

bloisi@bloisi-U36SG:~/workspace/mutex\$ ./mutex-pthreads SHARED DATA: 21

bloisi@bloisi-U36SG:~/workspace/mutexS

#### Cosa stampa il seguente programma?

#include <stdio.h> #include <stdlib.h> #include <pthread.h> #include <unistd.h>

pthread mutex t mutex;

int SHARED\_DATA = 0;

```
void *f1(void *arg)
{
sleep(5);
pthread_mutex_lock(&mutex); 
SHARED DATA = SHARED DATA + 2;
SHARED DATA = SHARED DATA * 2;
pthread_mutex_unlock(&mutex);
 pthread exit(0);
}
```

```
void *f2(void *arg)
```
{

}

```
pthread mutex lock(&mutex);
SHARED_DATA = SHARED_DATA + 3;
SHARED_DATA = SHARED_DATA * 3;
pthread mutex unlock(&mutex);
pthread exit(0);
```

```
int main()
```
{

```
pthread t thread1, thread2;
```
pthread\_mutex\_init(&mutex, NULL);

```
if(pthread_create(&thread1, NULL, f1, NULL) < 0)
 {
  printf("errore creazione thread 1\n");
  exit(1);}
if(pthread create(&thread2, NULL, f2, NULL) < 0)
 {
  printf("errore creazione thread 2\n");
  exit(1);} 
pthread join (thread1, NULL);
pthread join (thread2, NULL);
printf("SHARED_DATA: %d\n", SHARED_DATA);
}
```
**C** • bloisi@bloisi-U36SG: ~/workspace/mutex

bloisi@bloisi-U36SG:~/workspace/mutex\$ ./mutex-pthreads-sleep

**SHARED DATA: 22** 

bloisi@bloisi-U36SG:~/workspace/mutex\$ ./mutex-pthreads-sleep **SHARED DATA: 22** 

bloisi@bloisi-U36SG:~/workspace/mutex\$ ./mutex-pthreads-sleep **SHARED DATA: 22** 

bloisi@bloisi-U36SG:~/workspace/mutex\$ ./mutex-pthreads-sleep **SHARED DATA: 22** 

bloisi@bloisi-U36SG:~/workspace/mutex\$ ./mutex-pthreads-sleep **SHARED DATA: 22** 

bloisi@bloisi-U36SG:~/workspace/mutex\$ ./mutex-pthreads-sleep **SHARED DATA: 22** 

bloisi@bloisi-U36SG:~/workspace/mutex\$ ./mutex-pthreads-sleep SHARED DATA: 22

bloisi@bloisi-U36SG:~/workspace/mutex\$ ./mutex-pthreads-sleep SHARED DATA: 22

bloisi@bloisi-U36SG:~/workspace/mutex\$ ./mutex-pthreads-sleep SHARED DATA: 22

bloisi@bloisi-U36SG:~/workspace/mutex\$ ./mutex-pthreads-sleep SHARED DATA: 22

bloisi@bloisi-U36SG:~/workspace/mutex\$ ./mutex-pthreads-sleep SHARED DATA: 22

bloisi@bloisi-U36SG:~/workspace/mutex\$ ./mutex-pthreads-sleep **SHARED DATA: 22** 

bloisi@bloisi-U36SG:~/workspace/mutexS ./mutex-pthreads-sleep SHARED DATA: 22

bloisi@bloisi-U36SG:~/workspace/mutex\$ ./mutex-pthreads-sleep SHARED DATA: 22

bloisi@bloisi-U36SG:~/workspace/mutex\$ ./mutex-pthreads-sleep **SHARED DATA: 22** 

bloisi@bloisi-U36SG:~/workspace/mutexS

```
Cosa stampa il seguente programma?
```
#include <stdio.h> #include <stdlib.h> #include <pthread.h>

```
int SHARED DATA = 0;
```

```
void *f1(void *arg)
{
SHARED DATA = SHARED DATA + 2;
SHARED DATA = SHARED DATA * 2;
pthread exit(0);
}
```

```
void *f2(void *arg)
```
}

```
{
SHARED DATA = SHARED DATA + 3;
SHARED DATA = SHARED DATA * 3;
pthread exit(0);
```

```
int main()
{
 pthread t thread1, thread2;
 if(pthread_create(&thread1, NULL, f1, NULL) < 0)
 {
   printf("errore creazione thread 1\langle n''\rangle;
   exit(1);}
 if(pthread create(&thread2, NULL, f2, NULL) < 0)
 {
   printf("errore creazione thread 2\n");
   exit(1);} 
 pthread_join (thread1, NULL);
 pthread_join (thread2, NULL);
 printf("SHARED_DATA: %d\n", SHARED_DATA);
}
```
**C** in bloisi@bloisi-U36SG: ~/workspace/mutex bloisi@bloisi-U36SG:~/workspace/mutex\$ ./pthreads **SHARED DATA: 21** bloisi@bloisi-U36SG:~/workspace/mutex\$ ./pthreads **SHARED DATA: 21** bloisi@bloisi-U36SG:~/workspace/mutex\$ ./pthreads SHARED DATA: 4 bloisi@bloisi-U36SG:~/workspace/mutex\$ ./pthreads **SHARED DATA: 21** bloisi@bloisi-U36SG:~/workspace/mutex\$ ./pthreads **SHARED DATA: 21** bloisi@bloisi-U36SG:~/workspace/mutex\$ ./pthreads SHARED DATA: 21 bloisi@bloisi-U36SG:~/workspace/mutex\$ ./pthreads **SHARED DATA: 21** bloisi@bloisi-U36SG:~/workspace/mutex\$ ./pthreads SHARED DATA: 21 bloisi@bloisi-U36SG:~/workspace/mutex\$ ./pthreads **SHARED DATA: 21** bloisi@bloisi-U36SG:~/workspace/mutex\$ ./pthreads **SHARED DATA: 21** bloisi@bloisi-U36SG:~/workspace/mutex\$ ./pthreads SHARED DATA: 21 bloisi@bloisi-U36SG:~/workspace/mutex\$ ./pthreads **SHARED DATA: 21** bloisi@bloisi-U36SG:~/workspace/mutex\$ ./pthreads **SHARED DATA: 21** bloisi@bloisi-U36SG:~/workspace/mutex\$ ./pthreads **SHARED DATA: 21** bloisi@bloisi-U36SG:~/workspace/mutex\$ ./pthreads **SHARED DATA: 9** bloisi@bloisi-U36SG:~/workspace/mutex\$ ./pthreads **SHARED DATA: 21** bloisi@bloisi-U36SG:~/workspace/mutex\$

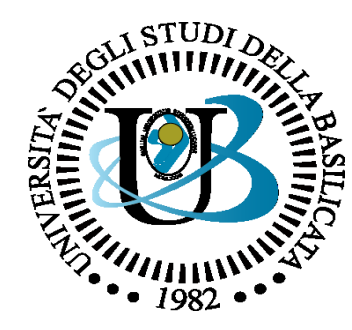

#### UNIVERSITÀ DEGLI STUDI DELLA BASILICATA

*Corso di Sistemi Operativi A.A. 2019/20*

#### Esercitazione Sincronizzazione

*Novembre 2019* Novembre 2019

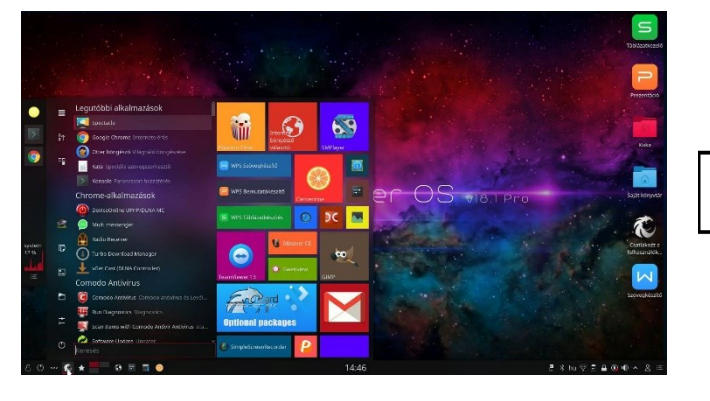

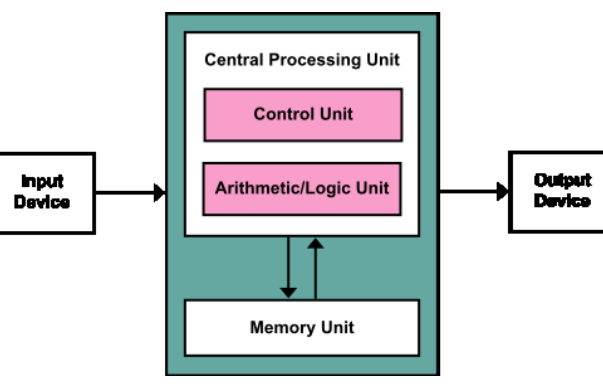

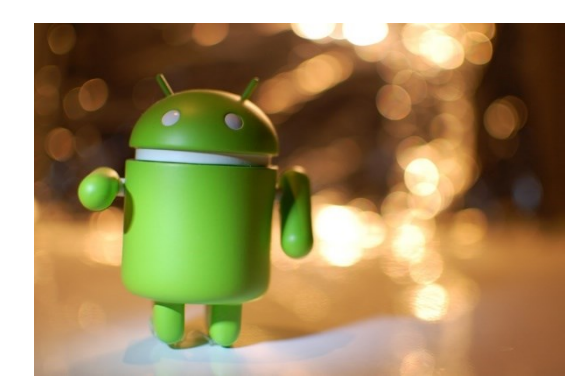

Docente:

Bloisi

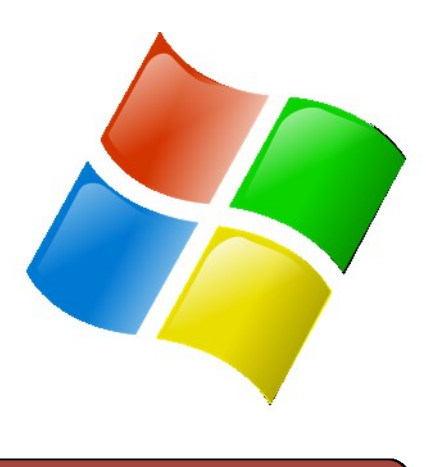

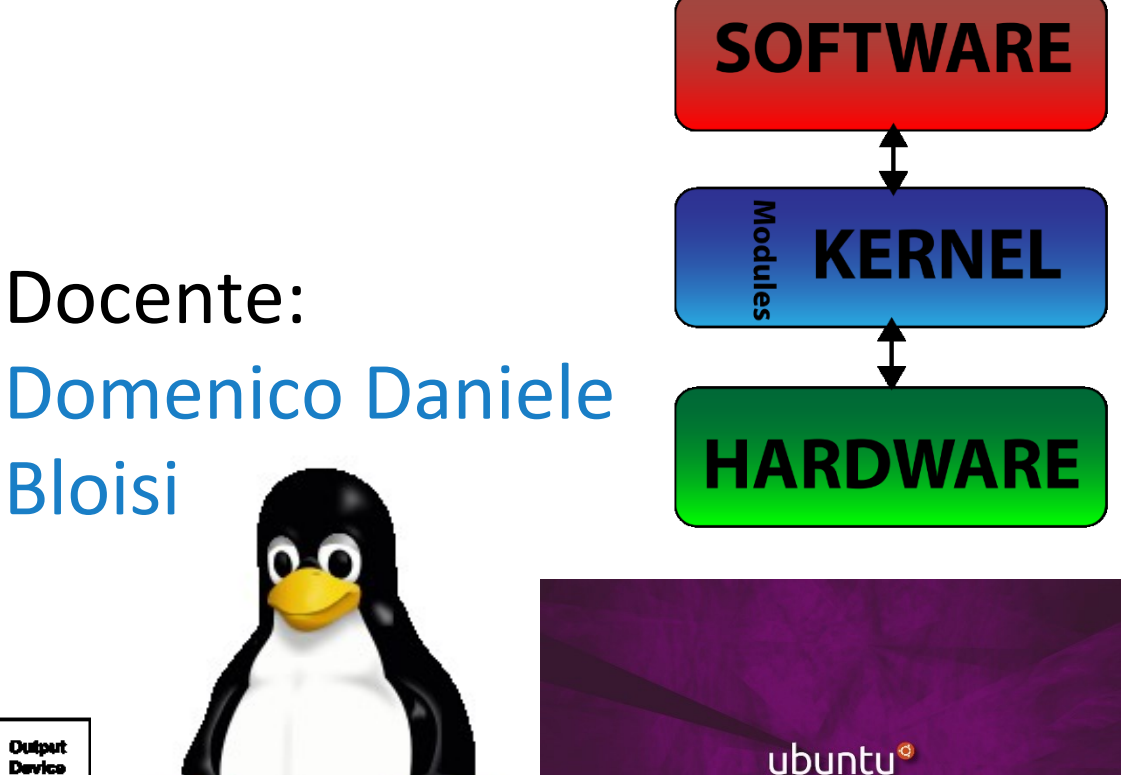